# ึบทที่ 2

# กรอบแนวคิดทางทฤษฎีและงานวิจัยที่เกี่ยวข้อง

### 2.1 กรอบแนวคิดทางทฤษฎี

ในการศึกษาถึงผลกระทบของปัจจัยทางเศรษฐกิจต่อราคายางแผ่นรมควันชั้น 3 ในตลาด ้สินค้าเกษตรล่วงหน้าแห่งประเทศไทย ซึ่งข้อมูลที่ใช้เป็นข้อมูลอนุกรมเวลา ใช้ทฤษฎีที่เกี่ยวข้อง ดังต่อไปนี้

## 2.1.1 ทฤษฎีอุปสงค์ (Demand Theory)

อุปสงค์ (Demand) หมายถึงปริมาณสินค้าและบริการชนิดใดชนิดหนึ่งที่มีผู้ต้องการซื้อ ิณ ระดับรากาต่างๆ ของสินค้าชนิดนั้นภายในระยะเวลาใดเวลาหนึ่ง โดยสมมติให้ปัจจัยอื่นๆ ที่ ้กำหนดอปสงค์คงที่ ความต้องการในที่นี้ต้องมีอำนาจซื้อ (Purchasing Power หรือ Ability to Pay) ้ด้วย โดยปริมาณสินค้าที่ผู้บริโภคต้องการซื้อในขณะใดขณะหนึ่งจะมีความสัมพันธ์ในทางตรงกัน ข้ามกับราคาสินค้าชนิดนั้น ทำให้เส้นอุปสงค์ (Demand Curve) เป็นเส้นลาดลงจากซ้ายมาขวา ความ ชัน (Slope) ของเส้นเป็นลบ

ปัจจัยที่กำหนดอุปสงค์ ประกอบด้วยราคาสินค้าชนิดนั้น รายได้ของผู้บริโภค รสนิยม ของผู้บริโภค จำนวนประชากร ฤดูกาล ราคาสินค้าชนิดอื่นที่เกี่ยวข้องกับสินค้าที่ต้องการซื้อ การ กระจายรายได้

การเปลี่ยนแปลงของอุปสงค์ สามารถเปลี่ยนแปลงได้ 2 ประเภท คือ

- 1. การเปลี่ยนแปลงปริมาณของอุปสงค์ (Change in quantity demand) เป็นการ เปลี่ยนแปลงอุปสงค์เนื่องจากราคาสินค้าชนิดนั้นเปลี่ยนแปลงไป ทำให้ปริมาณการ ์ เสนอซื้อเปลี่ยนแปลงอยู่บนเส้นอุปสงค์เส้นเคิม
- เนื่องจากปัจจัยอื่นๆ ที่มีอิทธิพลต่ออุปสงค์เปลี่ยนแปลง ส่งผลให้เส้นอุปสงค์เกิดการ เคลื่อนย้ายไปจากเส้นเดิมไปสู่เส้นใหม่

ในงานวิจัยนี้ต้องการศึกษาปัจจัยที่กำหนดอุปสงค์การนำเข้าซึ่งใช้ความรู้ทางทฤษฎีเรื่อง ้อปสงค์ดังกล่าวมากำหนดตัวแปรที่จะศึกษาได้

### 2.1.2 สัญญาล่วงหน้า (Futures Contract)

ิสัญญาล่วงหน้า หรือ Futures Contract เป็นอนุพันธ์ที่ค่อนข้างเรียบง่ายและมีการซื้อขาย กันอย่างแพร่หลายผ่านตลาดล่วงหน้าทั่วโลก โดยสัญญาล่วงหน้าจะระบเงื่อนไขในเรื่องของ ี่ สินทรัพย์อ้างอิง (Underlying Asset) จำนวน ราคา และวันที่สัญญาหมดอายุ (Maturity Date) ทั้งนี้ ้มูลค่าของสัญญาล่วงหน้าจะขึ้นอยู่กับราคาสินทรัพย์ตามที่ระบุในสัญญา อย่างเช่น ในตลาด AFET ้มีสัญญาล่วงหน้ายางแผ่นรมควันชั้น 3 ส่งมอบเดือนมกราคม 2552 และสัญญาล่วงหน้าข้าวขาว 5 เปอร์เซนต์ ส่งมอบเดือนกมภาพันธ์ 2552 เป็นต้น

ิการซื้อขายสัญญาล่วงหน้านั้น จะเหมือนกับการซื้อขายสินค้าอื่นๆ ทั่วไป คือ การซื้อขาย จะเกิดขึ้นก็ต่อเมื่อผู้เสนอรากาซื้อ (Long Side) และผู้เสนอรากาขาย (Short Side) สามารถตกลงซื้อ ี ขาย ณ ราคาที่ทั้งสองฝ่ายพอใจ และตราบใดที่ผู้ซื้อผู้ขายยังมีความต้องการสัญญาล่วงหน้าดังกล่าวก็ ี่สามารถเกิดขึ้นได้โดยไม่จำกัด นอกจากนี้การซื้อขายล่วงหน้าเป็นการซื้อขายที่มีสำนักหักบัญชีทำ หน้าที่เป็นคู่สัญญาให้กับผู้ซื้อและผู้งาย ทำให้ความเสี่ยงจากการบิดพลิ้วของคู่สัญญามีน้อยลง ทำ ให้สัญญาล่วงหน้ามีความคล่องตัวสงและสามารถเปลี่ยนค่สัญญาได้ตลอดเวลา

้ เนื่องจากมูลค่าของสัญญาล่วงหน้าจะเคลื่อนไหวคู่ขนานไปกับราคาซื้อขายสินทรัพย์ใน ปัจจบัน นักลงทนทั่วไปจึงใช้ราคาสินทรัพย์ในปัจจบัน และการคาดการณ์ของอปสงค์อปทานของ ี่สินทรัพย์นั้นในอนาคต เป็นพื้นฐานสำหรับการวิเคราะห์มูลค่าของสัญญาล่วงหน้า ซึ่งสองปัจจัยนี้ เองจะส่งผลให้ราคาที่ใช้ซื้อขายสัญญาล่วงหน้ามีการเคลื่อนไหวขึ้นลงอย่ตลอดเวลา

สำหรับผลตอบแทนที่เกิดจากการซื้อขายสัญญาล่วงหน้านั้น ้ จะเกิดขึ้นเมื่อราคาของ สัญญาล่วงหน้าเปลี่ยนแปลงไปจากราคาที่นักลงทุนเข้ามาเปิดสัญญา โดยนักลงทุนที่เข้ามาถือ ิสถานะซื้อล่วงหน้า (Long Position) จะมีผลตอบแทนเมื่อราคาปรับตัวสูงขึ้น ในทางกลับกันนัก ิลงทุนที่เข้ามาถือสถานะขายล่วงหน้า (Short Position) จะมีผลตอบแทนเมื่อราคาปรับตัวลดลง ทั้งนี้ นักลงทุนสามารถปิดสถานะการถือครองของตนก่อนสัญญาครบกำหนด (Offset) ใด้โดยการทำ ี สัญญาในทิศทางตรงกันข้ามกับสัญญาที่ถือครองไว้เคิม เช่น นักลงทุนที่เข้ามาถือสถานะซื้อ ล่วงหน้า เมื่อราคาปรับตัวสูงขึ้นจะทำให้ได้รับผลตอบแทนเพิ่มขึ้น นักลงทุนสามารถปิดสถานะเพื่อ รับผลตอบแทนเป็นเงินสดโดยทำการขายล่วงหน้า สถานะการถือครองสัญญาซื้อล่วงหน้าเดิมก็จะ ้สิ้นสุดลง ในทางกลับกัน นักลงทุนที่เข้ามาถือสถานะขายล่วงหน้า เมื่อราคาปรับตัวลดลง จะทำให้ ได้รับผลตอบแทนเพิ่มขึ้น นักลงทุนที่ต้องการรับผลตอบแทนเป็นเงินสดก็สามารถทำการปิด ิสถานะโดยการซื้อล่วงหน้า สถานะการถือครองสัญญาขายล่วงหน้าเดิมก็จะสิ้นสดลงนั่นเอง

 $10$ 

นอกจากนี้ สำหรับผู้ซื้อหรือผู้ขายที่ต้องการส่งมอบหรือรับมอบสินค้า ก็สามารถถือครอง ้สัญญาซื้อหรือขายล่วงหน้าไปจนถึงวันที่สัญญาหมดอายุ และทำการส่งมอบหรือรับมอบสินค้า รวมทั้งชำระเงินค่าสินค้าตามเงื่อนไขที่กำหนดไว้ในสัญญาล่วงหน้าได้อีกด้วย

## 2.1.3 ทฤษฎีความสัมพันธ์เชิงดุลยภาพในระยะยาว (Cointegration)

แนวคิดทฤษฎีการทดสอบความสัมพันธ์เชิงดุลยภาพในระยะยาว (ทรงศักดิ์ ศรีบุญจิตต์, 2547) ในการศึกษาข้อมูลที่เป็นข้อมูลอนุกรมเวลา (Time Series Data) นั้น ตามข้อสมมติของข้อมูล อนุกรมเวลาดังกล่าวจะต้องเป็นข้อมูลที่มีลักษณะ "นิ่ง (Stationary)" นั่นคือ การที่ข้อมูลอนุกรม เวลาอยู่ในสภาพของการสมดุลเชิงสถิติ (Statistical Equilibrium) ซึ่งหมายถึงการที่ข้อมูลอนุกรม ้เวลาไม่มีการเปลี่ยนแปลงถึงแม้เวลาจะเปลี่ยนแปลงไป ถ้าข้อมลที่นำมาศึกษานั้นมีลักษณะ "ไม่นิ่ง (Non-stationary)" อาจทำให้ความสัมพันธ์ระหว่างตัวแปรของสมการกลายเป็นความสัมพันธ์ไม่ แท้จริง หรือนำไปส่การถดถอยที่ไม่ถกต้อง (Spurious Regression) ได้ ค่าสถิติ t (t-statistic) ก็จะไม่ ้เป็นการแจกแจงมาตรฐาน (Standard Distribution) หรือค่าสถิติอื่นๆอาจจะ ไม่สามารถอธิบายได้ ซึ่ง ้ทำให้ไม่สามารถประเมินผลลัพธ์จากการถดถอยได้ การยอมรับการพยากรณ์ด้วยแบบจำลองที่ใช้ ข้อมูลอนุกรมเวลาดังกล่าวก็เป็นไปได้ยาก แนวคิดทฤษฎีการทดสอบความสัมพันธ์เชิงดุลยภาพใน ระยะยาวเป็นการทดสอบการไปร่วมกัน นั่นคือ แม้ว่าตัวแปร 2 ตัวแปร จะมีลักษณะไม่นิ่ง (Non-Stationary) แต่ถ้ามีความสัมพันธ์ระยะยาว (Long Run Relationship) (Non-stationary Series) โดยที่ การเบี่ยงเบน (Deviation) จากวิถีดุลยภาพระยะยาวนี้มีลักษณะนิ่ง (Stationary) ระหว่าง 2 ตัวแปร ึกล่าวคือ อาจจะมีค่าสูงขึ้นตามเวลา (time) ไปด้วยกัน และสันนิษฐานได้ว่ามีอันดับความสัมพันธ์ ของข้อมลเหมือนกัน (Integration of the Same Order) ความแตกต่างระหว่างตัวแปรทั้งสองก็ไม่มี แนวโน้มที่จะเพิ่มขึ้นหรือลดลง อาจเป็นได้ว่าความแตกต่าง หรือการรวมเชิงเส้น (Linear) Combination) ระหว่างสองตัวแปรคังกล่าว อาจจะมีลักษณะนิ่ง (Stationary) จึงกล่าวได้ว่าข้อมูล ้อนุกรมเวลาดังกล่าวมีการร่วมกันไปด้วยกัน ตามคำนิยามเกี่ยวกับการร่วมกันไปด้วยกัน (Cointegration) ของ Engle and Granger (1987) กล่าวว่า ถ้า X, และ Y, เป็นอนุกรมเวลา (Time Series)  $X_t$  และ  $Y_t$  จะถูกเรียกว่าเป็นอันดับของการร่วมกัน ไปด้วยกัน (Cointegrated of order) d,b ซึ่งเขียนแทนด้วยสัญลักษณ์  $\mathbf{X}_t$  , $\mathbf{Y}_t \sim \text{CI}\left(\text{d,b}\right)$  ถ้า  $\mathbf{X}_t$  และ  $\mathbf{Y}_t$  เป็น Integrated of order d (I(d)) และ จะต้องมีการรวมเชิงเส้น (Linear Combination) ของตัวแปรทั้งสองนี้ สมมติว่าเป็น  $\alpha X_{t}+\beta Y_{t}$  ซึ่ง จะต้องเป็น Integrated of order (d-b) โดยที่ d > b > 0 เวกเตอร์[α ,β] นี้จะถูกเรียกว่าเวกเตอร์ที่ทำให้ ดังนั้นการถดถอยร่วมกันไปด้วยกัน เกิดการร่วมกันไปด้วยกัน (Cointegrating Vector)

(Cointegration Regression) จึงนำมาใช้เป็นเครื่องมือในการวิเคราะห์ความสัมพันธ์เชิงดุลยภาพ ระยะยาว (Long-term Equilibrium Relationship) ระหว่างข้อมูลอนุกรมเวลาที่มีลักษณะไม่นิ่ง

### 2.1.4 การวิเคราะห์อนุกรมเวลา (Time Series Analysis)

ในการศึกษาครั้งนี้ใช ้ข้อมูลอนุกรมเวลาซึ่งสิ่งสำคัญที่จะต ้องนำมาพิจารณาคือ ข้อมูล ้อนุกรม เวลานั้นจะมีลักษณะนิ่งหรือไม ' มิฉะนั้นอาจเกิดป์ ญหาความสัมพันธ์ ระหว่างตัวแปรของ สมการเป็น ความสัมพันธ์ใม่แท้จริง ซึ่งยากที่จะยอมรับได้ในทางเศรษฐศาสตร์ ดังนั้นจึงจำเป็นต้อง ทำการ ทดสอบความนิ่งของข้อมูล

ข้อมูลอนุกรมเวลาที่มีลักษณะนิ่ง (Stationary) หมายถึง ข้อมูลอนุกรมเวลาอยู่ในสภาพ ีของการสมคลเชิงสถิติ (Statistical equilibrium) ซึ่งหมายความว่า ค่าความแปรปรวนและค่าเฉลี่ย ีของข้อมูลอนุกรมเวลาไม่มีการเปลี่ยนแปลงถึงแม้เวลาจะเปลี่ยนแปลงไป ซึ่งแสดงได้ดังนี้

- 1. กำหนดให้ X., X..., X...,.., X... เป็นข้อมูลอนุกรมเวลาที่เวลา t, t+1, t+2,..., t+k
- 2. กำหนดให้ $X_{t+m}$ ,  $X_{t+m+1}$ ,  $X_{t+m+2},..., X_{t+m+k}$  เป็นข้อมูลอนุกรมเวลาที่เวลา t+m, t+m+1,  $t+m+2,\ldots$ ,  $t+m+k$
- 3. กำหนดให้ P(X, X, 1, X, 2, ..., X, 1) เป็นการแจกแจงความน่าจะเป็นร่วมของ Z, Z, 1, Z, 2, ...,  $Z_{Hk}$
- 4. กำหนดให้ P( $X_{t+m}$ ,  $X_{t+m+1}$ ,  $X_{t+m+2},...,X_{t+m+k}$ ) เป็นการแจกแจงความน ่าจะเป็นร่วมของ  $Z_{t}$ ,  $Z_{t+m+1}, Z_{t+m+2},..., Z_{t+k}$

จากข้อกำหนดทั้ง 4 ข้อมูลอนุกรมเวลาจะมีลักษณะนิ่งเมื่อ P(X,, X,,,, X,,,,,,,, X,,,,) มี ค่าเท่ากับ P(X<sub>t+m</sub>, X<sub>t+m+1</sub>, X<sub>t+m+2</sub>,…, X<sub>t+m+k</sub>) โดยหากพบว่า P(X<sub>t</sub>, X<sub>t+1</sub>, X<sub>t+2</sub>,…, X<sub>t+k</sub>) มีค่าไม่เท่ากับ  $P(X_{t+m}, X_{t+m+1}, X_{t+m+2}, \ldots, X_{t+m+k})$  แล้ว จะสรุปได้ว่าข้อมูลอนุกรมเวลาดังกล่าวมีลักษณะ ไม่นิ่ง (Non-Stationary) การทดสอบข้อมูลอนุกรมเวลาว่านิ่งหรือไม่นั้น เดิมพิจารณาจากค่าสัมประสิทธิ์ ในตัวเอง (Autocorrelation Coefficient Function: ACF) ตามแบบจำลองของบอกซ์-เจนกินส์ (Box-Jenkins Model) หากพบว่าค่า Correlation (ρ) ที่ได้จากการพิจารณาค่าสัมประสิทธ์ในตัวเองนั้น มีค่ ำเข้าใกล้ 1 มากๆ จะทำให้การพิจารณาที่ค่า ACF ค่อนข้างจะ ไม่แม่นยำ ทำให้ ต่อมาจึงพัฒนาการ ทคสอบข้อมูล อนุกรมเวลาว ่ามีลักษณะนิ่งหรือไม่ โดยการใช้วิธีการทคสอบยูนิทรูท ( Unit Root Test)

#### 2.1.5 การทดสอบยูนิทรูท (Unit Root)

ี การทดสอบยูนิทรูท เป็นการตรวจสอบข้อมูลอนุกรมเวลาว่ามีข้อมูลมีลักษณะ"นิ่ง" [I(0); integrated of order 0] หรือ "ไม่นิ่ง" [I(d); d > 0,integrated of order d] และเป็นขั้นตอนแรกใน การศึกษาภายใต้วิธี Cointegration และ Error correction mechanism เป็นการทดสอบตัวแปรทาง เศรษฐกิจต่างๆ ที่จะใช้ในสมการเพื่อดูความนิ่งของตัวแปร หรือ Non-stationary สมมติให้

$$
Y_t = \alpha + \beta X_t + \varepsilon_t \tag{2.1}
$$
\n
$$
X_t = \rho X_{t-1} + e_t \tag{2.2}
$$

โดยที่ คือ ตัวแปรตาม

> คือ ข้อมูลอนุกรมเวลาของตัวแปรอิสระ ณ เวลา t และ t-1  $X_{1}, X_{1}$

คือ ค่าพารามิเตอร์  $\alpha$ .  $\beta$ 

.<br>p คือ สัมประสิทธิ์อัตสหสัมพันธ์ (Autocorrelation Coefficient)

คือ ความคลาดเคลื่อนเชิงสุ่ม (Random Error)  $\mathbf{\varepsilon}$ , e,

ถ้าให้  $\rho = 1$ 

 $X_t = X_{t-1} + \varepsilon_t$ ;  $\varepsilon_t \sim i$ . i.  $d(0, \sigma^2 e_t)$ 

์<br>โดยที่ e, เป็นข้อมูลอนุกรมของตัวแปรสุ่มที่แจกแจงแบบปกติ และเป็นอิสระต่อกันโดยมี ้ค่าเฉลี่ยเท่ากับศูนย์ และความแปรปรวนมีค่าคงที่

สมมติฐานของการทดสอบ คือ

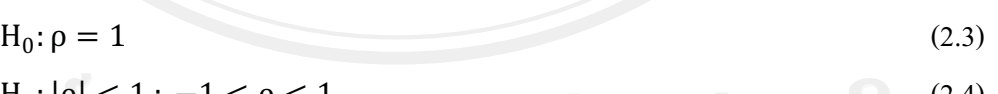

 $\,$ การทดสอบว่าตัวแปรที่ศึกษา (X,) นั้นมียูนิทรูทหรือไม่ สามารถพิจารณาได้จากค่า  $\,$   $\rho$ โดยที่

หมายความว่า X, มียูนิทรูท หรือ X, มีลักษณะไม่นิ่ง ถ้ายอมรับ  $H_0: \rho = 1$  $\rm H_0$ :  $|\rho| < 1$  หมายความว่า $\rm\,X_t$  ไม่มียูนิทรูท หรือ $\rm\,X_t$  มีลักษณะนิ่ง แต่ ถ้ายอมรับ ี จากการเปรียบเทียบค่า t-statistics ที่คำนวณได้กับค่าในตาราง Dickev-Fuller ซึ่งค่า t-Statistic น้อยกว่าค่าในตาราง Dickey-Fuller จะสามารถปฏิเสธสมมติฐานได้แสดงว่าตัวแปรที่ นำมาทดสอบมีลักษณะนิ่งหรือเป็น integrated of order 0 แทนด้วย  $\mathrm{X_{\cdot}}\sim\mathrm{I}(0)$ 

2.1.6 สมการถดถอยไม่แท้จริง (Spurious Regression)

ิจากการที่ข้อมูลหลักทรัพย์เป็นข้อมูลอนุกรมเวลา ซึ่งส่วนใหญ่แล้วจะเป็นข้อมูลที่มี ลักษณะไม่นิ่ง กล่าวคือ ค่าเฉลี่ย ( Mean) และค่าความแปรปรวน ( Variance) จะมีค่าไม่คงที่ ้เปลี่ยนแปลงไม่ตามกาลเวลา ทำให้ความสัมพันธ์ระหว่างตัวแปรของสมการมีความสัมพันธ์ไม่ แท้จริง (Spurious regression)

จากสมการ 2 สมการที่ไม่มีความสัมพันธ์กัน คือ

$$
X_t = Y_{t-1} + \varepsilon_t
$$
\n
$$
X_t = X_{t-1} + e_t
$$
\n(2.5)

คือ ข้อมูลอนุกรมเวลา ณ เวลา โดยที่ Y., X. ์คือ ข้อมูลอนุกรมเวลา ณ เวลา t-1  $Y_{t-1}$ ,  $X_{t-1}$ ้คือ ความคลาดเคลื่อนเชิงส่ม  $\epsilon$ .,  $e$ .

ี จากที่ข้อมูลมีลักษณะไม่นิ่งทำให้การเคลื่อนที่ของ ɛ และ e เป็นอิสระกัน ทำให้ไม่มี ความสัมพันธ์ระหว่าง Y, และ X, แต่มีความสัมพันธ์กันระหว่าง Y, กับ Y, และ X, กับ X, ที่มีค่า ิสง สมการถดถอยที่เป็นสมการถดถอยใม่แท้จริงสามารถพิจารณาใด้จากค่าสถิติ เช่น ค่า t-statistics  $R^2$  ที่สูงมากๆ ในขณะที่ค่า Durbin-Watson (DW) ไม่เป็นการแจกแจงที่เป็นมาตรจาน และค่า Statistics อยู่ในระดับต่ำ แสดงให้เห็นถึง High level of Autocorrelated Residuals จึงเป็นการ ยากที่ จะยอมรับได้ในทางเศรษฐศาสตร์ (Enders, 1995) และ (Johnston and Dinardo, 1997)

วิธีการหลีกเลี่ยงไม่ให้เกิดปัญหาถดถอยที่ไม่แท้จริงที่ใช้กันทั่วไป คือ การถดถอยตัวแปร ตามกับตัวแปรอิสระโดยมีแนวโน้ม (Trend, t) เป็นตัวแปรอธิบาย หรือตัวแปรอิสระอีกหนึ่งตัวเข้า ไปในสมการถดถอยที่นอกเหนือจากตัวแปรตามและตัวแปรอิสระ (Gujarati, 1995: 722) และให้หา ี สมการถดถอยใหม่จากข้อมูลอนุกรมเวลาที่มีหนึ่งอันดับของการร่วมกัน [I(1)] แล้วดูค่า R<sup>2</sup> ที่ได้เข้า ใกล้ 0 และค่า Durbin-Watson (DW) Statistics เข้าใกล้ 2 คือ  $\mathbf{Y}_{\mathrm{t}}$  และ  $\mathbf{X}_{\mathrm{t}}$  ใม่มีความสัมพันธ์กัน แสคงว่า R<sup>2</sup> ที่ได้เป็น R<sup>2</sup> ที่ไม่แท้จริง ทำให้สมการถคถอยที่ได้นั้นเป็นสมการถคถอยที่ไม่แท้จริง ้ด้วย ดังนั้น ถ้านำสมกาถคถอยไม่แท้จริงไปใช้ย่อมไม่ถูกต้อง

 $14$ 

#### 2.1.7 แนวคิดการทดสอบการร่วมกันไปด้วยกัน (Cointegration Test)

วิธี Cointegrated Test เป็นการทดสอบความสอดคล้องของข้อมูลอนุกรมเวลาของตัว แปรคู่ใดๆ ว่ามีการเคลื่อนใหวที่สอดคล้องกัน ( Co-movement) หรือไม่ เนื่องจากภายใต้ความเชื่อ ทางเศรษฐศาสตร์ที่ว่า อย่างน้อยในระยะยาวแล้วตัวแปรทางเศรษฐกิจควรที่จะมีการเคลื่อนใหวใน ้ทิศทางใดทิศทางหนึ่งที่สอดคล้องกัน แม้ว่าในระยะสั้นการเคลื่อนไหวของตัวแปรดังกล่าว อาจจะมี ้การเคลื่อนใหวที่ไม่สามารถกำหนดทิศทางที่แน่นอนใด้ก็ตาม และยังเป็นการทดสอบการ เคลื่อนใหวของค่าความคลาดเคลื่อน (Error term) ของสมการความสัมพันธ์ระหว่างตัวแปรที่ต้อง การทดสอบซึ่งมีเงื่อนไข ดังนี้

- 1. ตัวแปรอนุกรมเวลาที่ต้องการทดสอบ ต้องมีคุณสมบัติของความนิ่งของตัวแปรหรือ ถ้าตัวแปรที่ต้องการทดสอบไม่มีคุณสมบัติดังกล่าว แต่ถ้าการเปลี่ยนแปลง (Differenced) ของตัวแปร ณ ลำดับที่ใดๆ (d) มีคุณสมบัติของความนิ่งแล้ว กล่าวได้ ว่า ตัวแปรอนกรมเวลาดังกล่าวมีการเคลื่อน ใหวที่สอดคล้องกัน (Co-integration)
- ่ 2. แม้ว่าตัวแปรที่ต้องการทดสอบจะ ไม่มีคณสมบัติของความนิ่งอย่ก็ตาม แต่ถ้าค่าความ คลาดเคลื่อน ( e,) ของความสัมพันธ์เชิงเส้นตรงของตัวแปรคู่ใดๆ มีคุณสมบัติของ ้ความนิ่งเราสามารถกล่าวได้ว่าตัวแปรทั้งสองมีลักษณะความสัมพันธ์เป็น  $Co$ integration ใค้

วิธี Cointegration และวิธี Error correction mechanism เป็นวิธีที่นิยมใช้ในการจัดการ กับข้อมูลที่ มีลักษณะ ไม่นิ่ง (รังสรรค์ หทัยเสรี , 2538) เนื่องจากเป็นเครื่องมือในการวิเคราะห์ความ สัมพันธ์เชิง คลยภาพระยะยาว ซึ่งมีขั้นตอนดังนี้

- 1. ทดสอบความเป็นความนิ่ง ของตัวแปรที่นำมาทำการศึกษาโดยวิธี Augmented Dickey-Fuller Test (ADF)
- 2. นำตัวแปรที่ทำการทดสอบโดยวิธี ADF แล้วมาพิจารณาดุลยภาพในระยะยาวตาม ี แนวทางของ Engle และ Granger พิจารณาความยาวของ Lag (Lag Range) โดยวิธี Likelihood Ratio Test (LR) เลือกรูปแบบจำลองที่เหมาะสม คำนวณหาจำนวน เวกเตอร์ (Cointegration Vector) โดยวิธี Maximal Eigenvalue Statistic ( $\lambda_{\text{max}}$ ) หรือ  $\widehat{\mathcal{C}}$  Eigenvalue Trace Statistic ( $\lambda_{\text{trace}}$ )
- 3. เมื่อพบว่าแบบจำลองมีความสัมพันธ์ในระยะยาวแล้ว ใช้วิธี Error Correction Mechanism (ECM) ในการคำนวณหาลักษณะการปรับตัวในระยะสั้น

#### วิธีทดสอบ

ิการทดสอบความสอดคล้องของการเคลื่อนใหวของตัวแปรอนุกรมเวลา โดยวิธี Cointegration นั้น มีวิธีการทดสอบที่นิยม 2 วิธี คือ Dickey-Fuller (DF) และ Augmented Dickey-Fuller (ADF)

Dickey-Fuller Test (DF) เป็นการทดสอบการเปลี่ยนแปลงในค่าความคลาดเคลื่อน จาก ิสมการที่ (3.3) ว่า มีการเคลื่อนไหวแบบ Stationary หรือไม่ โดยสร้างสมการความสัมพันธ์ ดังนี้

 $X_t = \rho X_{t-1} + \varepsilon_t$  $(2.7)$  $X_t = \alpha_0 + \rho X_{t-1} + \varepsilon_t$  $X_t = \alpha_0 + \alpha_2 t + \rho X_{t-1} + \varepsilon_t$ 

โดยที่ X คือ ตัวแปรที่ทำการศึกษา

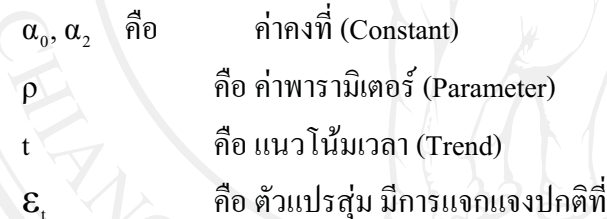

่เป็นอิสระต่อกันและเหมือนกัน (Independent and Identical Distribution) โดยมีค่าเฉลี่ยเท่ากับ 0 และค่า ความแปรปรวนคงที่ เขียนแทนด้วยสัญลักษณ์  $\epsilon_{\rm f}\sim$ iid(0, $\sigma_{\rm g}^{-2})$ 

 $(2.8)$ 

 $(2.9)$ 

ิสมการ (2.7) เป็นสมการที่แสดงรูปแบบของตัวแปรที่ไม่มีค่าคงที่ สมการ (2.8) เป็น ้รูปแบบสมการที่ปรากฎค่าคงที่ และสมการ (2.9) แสดงถึงรูปแบบของสมการที่มีทั้งค่าคงที่และ แนวโน้มเวลา

ในการทดสอบว่า X. มีลักษณะเป็น Stationary process [X,~I(0)] หรือไม่ ต้องทำการ ทดสอบโดยการแปลงสมการทั้งสามรูปแบบให้อยู่ในรูปของ First Differencing ( $\Delta \rm{X}$  ) ได้ดังนี้

$$
\Delta X_{t} = X_{t} - X_{t-1} = \gamma X_{t-1} + \varepsilon_{t}
$$
\n
$$
\Delta X_{t} = X_{t} - X_{t-1} = \alpha_{0} + \gamma X_{t-1} + \varepsilon_{t}
$$
\n(2.10)

 $(2.11)$ 

$$
\Delta X_t = X_t - X_{t-1} = \alpha_0 + \alpha_2 t + \gamma X_{t-1} + \varepsilon_t
$$
\n(2.12)

โดยที่  $\gamma = \rho - 1$ 

Augmented Dickey-Fuller Test (ADF)การทดสอบยูนิทรูทที่ได้พัฒนามาจากวิธี Dickey-Fuller Test (DF) เพราะว่าวิธีนี้ไม่สามารถทำการทดสอบตัวแปรในกรณีที่เป็น Serial correction ในค่าความคลาดเคลื่อน (Error term; ɛ,) ที่มีลักษณะความสัมพันธ์กันเองในระดับสูง โดยมีการเพิ่ม Lagged change  $\left[\sum_{\mathsf{j}=1}^\mathsf{p} \mathrm{X}_{\mathsf{j}} \Delta \mathrm{X}_{\mathsf{t}-\mathsf{j}}\right]$  เข้าไปในสมการทางด้านขวามือ ดังนี้

$$
\Delta X_t = \gamma X_{t-1} + \sum_{j=1}^p \lambda_j \Delta X_{t-j} + \varepsilon_t \tag{2.13}
$$

$$
\Delta X_t = \alpha_0 + \gamma X_{t-1} + \sum_{j=1}^p \lambda_j \Delta X_{t-j} + \varepsilon_t
$$
\n(2.14)

$$
\Delta X_t = \alpha_0 + \alpha_2 t + \gamma X_{t-1} + \sum_{j=1}^p \lambda_j \Delta X_{t-j} + \varepsilon_t
$$
\n(2.15)

้ จำนวนของ Lagged term (p) ที่เพิ่มเข้าไปในสมการขึ้นอยู่กับความเหมาะสมของแต่ละ งานวิจัย (Pindyck and Rubinfeld, 1998) หรือเพิ่มจำนวน Lag ในสมการจนกว่าส่วนของค่าความ ี คลาดเคลื่อนจะ ไม่เกิดปัญหา Autocorrelation (พิเชษฐ์ พรหมผย, 2540)

ิการทดสอบสมมุติฐานทั้งวิธี Dickey-Fuller Test และวิธี Augmented Dickey-Fuller Test เป็นการทดสอบว่าตัวแปรที่ทดสอบ (X.) มี Unit Root หรือไม่ ซึ่งจะสามารถพิจารณาได้จากค่า Y ถ้าค่า  $\gamma$  มีค่าเท่ากับ 0 แสดงว่า X, นั้นมี Unit root สามารถเขียนสมมติฐานในการทดสอบ ได้ดังนี้

$$
H_0 : V = 0
$$
\n
$$
H_1 : V = 0
$$
\n(2.16)\n(2.17)

ทดสอบสมมติฐาน โดยเปรียบเทียบค'่า t-Statistic ที่คำนวณใด้กับค่าวิกฤต MacKinnon ซึ่งค่า t-Statistic ที่จะนำมาทำการทดสอบสมมติจานในแต่ละรปแบบนั้นจะต้องนำไปเปรียบเทียบ ี กับตารางค่าวิกฤต MacKinnon ณ ระดับต่างๆ ถ้าสามารถปฏิเสธสมมติฐานได้ แสดงว่า ตัวแปรที่ นำมาทดสอบ เป็น Integrated of order 0 แทน ได้ด้วย  $\rm X \sim I(0)$ 

กรณีที่ผลการทดสอบสมมติฐานพบว ่า  $X$  มี Unit root นั้นต้องนำค่า $\Delta X$  มาทำ Differencing ไปเรื่อยๆ จนสามารถปฏิเสธสมมติจานที่ว่า X, เป็น Non-stationary process และมี อันดับ ความสัมพันธ์ของข้อมูล (order of integration) ที่มากกว่า 0 หรือไม่ โดยจะทำการทดสอบ ตามรูปแบบ สมการต่อไปนี้

$$
\Delta^{d+1}X_t = \alpha_0 + \alpha_{2t} + (\rho - 1)\Delta^d X_{t-1} + \sum_{j=1}^p \lambda_j \Delta^{d+1} X_{t-j} + \varepsilon_t \qquad (2.18)
$$

ภายหลังจากทราบค่า d (order of integration) แล้วต้องทำการ Differrencing ตัวแปร (เท่ ำกับ d+1 ครั้ง) ก่อนที่จะนำตัวแปรดังกล่าวมาทำสมการถดถอย เพื่อหลีกเลี่ยงปัญหาสมการถดถอย ที่ไม่แท้จริง (Spurious) regression) ถึงแม้ว่าวิธีนี้จะได้รับความนิยมใช้อย่างแพร่หลาย แต่จะทำให้ แบบจำลองที่ได้จากการประมาณไม่สมบูรณ์ เพราะไม่มีข้อมูลของการปรับตัวของตัวแปรต่างๆ เพื่อ เข้าสู่คุลยภาพในระยะยาว (รังสรรค์ หทัยเสรี, 2535) และ (Ransun, 1996)

# 2.1.8 แนวคิดเกี่ยวกับความสัมพันธ์เชิงดุลยภาพในระยะสั้นตามแบบจำลอง เอเรอร์คอเรคชัน (Error-Correction Model: ECM)

เมื่อได้ทดสอบแล้วว่า ข้อมูลอนุกรมที่จะศึกษาเป ็นข้อมูลอนุกรมเวลาที่ไม ่นิ่ง และไม่ ้เกิดปัญหาสมการถดถอยไม ่แท้จริง สมการถดถอยที่ได ้มีการร่วมกันไปด้วยกัน โดยมีกลไกการ ้ ปรับตัวเข้าสู่คุลยภาพในระยะยาว กล่าวคือ ตัวแปรมีความสัมพันธ์เชิงคุลยภาพระยะยาวแต่ในระยะ ้สั้นอาจมีการออกนอกคลยภาพ ทำให้พจน์ค่า ความคลาดเคลื่อนคลยภาพนี้เป็นตัวเชื่อมพฤติกรรม ้ระยะยาวและระยะสั้นเข้าด้วยกัน ซึ่งมีลักษณะที่ สำคัญของตัวแปรอนกรมเวลาที่มีการร ่วมกันดัง ี กล่าวคือ วิถีเวลา (Time path) ซึ่งได้รับอิทธิพลจากการ เบี่ยงเบนออกจากคลยภาพระยะยาว การ เคลื่อนใหวของข้อมูลอนุกรมเวลาบางตัวแปรจะต้องตอบสนองต่อขนาดของการออกนอกดุลยภาพ ในแบบจำลองนี้ในระยะสั้น (Short-term dvnamics) ของตัวแปรในระบบจะได้รับอิทธิพลการ เบี่ยงเบนออกจากคุลยภาพระยะยาว (ทรงศักดิ์ ศรีบุญจิตต์ และ อารีวิบูลย์พงศ์, 2542: 16-51) ตัวอย่างแบบจำลองเอเรอร์คอเรคชั่น ECM เป็นดังนี้

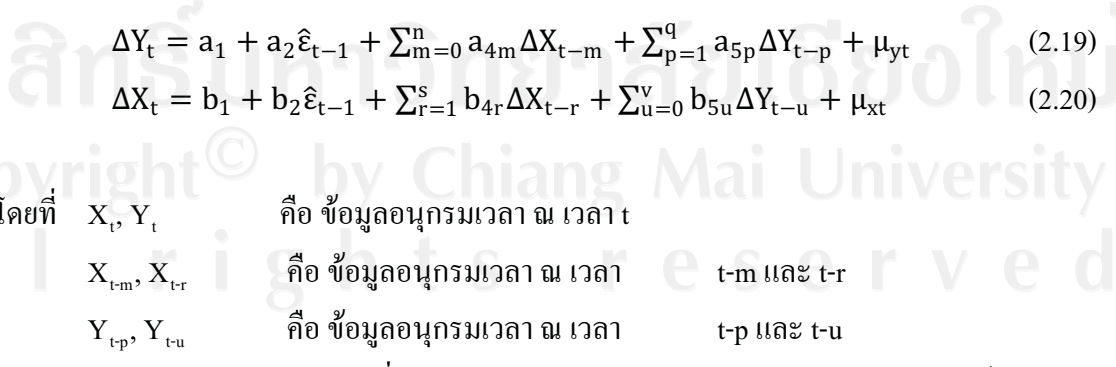

คือ ส่วนที่เหลือ (Residual) ณ เวลา t-1 จากสมการความสัมพันธ์ระยะยาว  $\hat{\epsilon}_{t-1}$ 

้คือ ความคลาดเคลื่อนของตัวแปรสุ่ม  $\mu_{\rm vt}$ ,  $\mu_{\rm vt}$ 

 $a_1, a_2, a_{4m}, a_{5p}, b_1, b_2, b_{4r}, b_{5u}$  คือ ค่าพารามิเตอร์ตัวที่ m=1, 2, 3, ..., n ตัวที่ p=1, 2, 3, ..., q ตัวที่ r=1, 2, 3, ..., s และ ตัวที่ u=1, 2, 3, ..., v ตามลำดับ

แนวคิดเกี่ยวกับ Cointegration และ Error correction เป็นแนวคิดที่มีความเกี่ยวข้องและ ี สัมพันธ์ซึ่งกันละกันตามหลักของ Granger Representation Thorem โดยทฤษฎีนี้กล่าวว่า ถ้าพบ ์ ตัวแปล Xt และ Yt ในสมการที่ (2.19) และ (2.20) มีความสัมพันธ์เชิงคลยภาพในระยะยาวกันแล้ว เราสามารถสร้างแบบจำลองการปรับตัวที่เรียกว่า "Error Correctiom Mechanisms" เพื่ออธิบาย ึกระบวนการปรับตัวในระยะสั้นของตัวแปรต่างๆ ในสมการ (2.21) และ (2.22) เพื่อให้เข้าสู่คุลย ภาพในระยะยาวได้ ตามทฤษฎีนี้รูปแบบการปรับตัวในระยะสั้นจะคำนึงถึงผลกระทบที่เกิดจาก ี ความคลาดเคลื่อนในการปรับตาของตัวแปรต่างๆ ในระยะยาว (U ) เข้าไปด้วย สามารแสดงสมการ ดังนี้

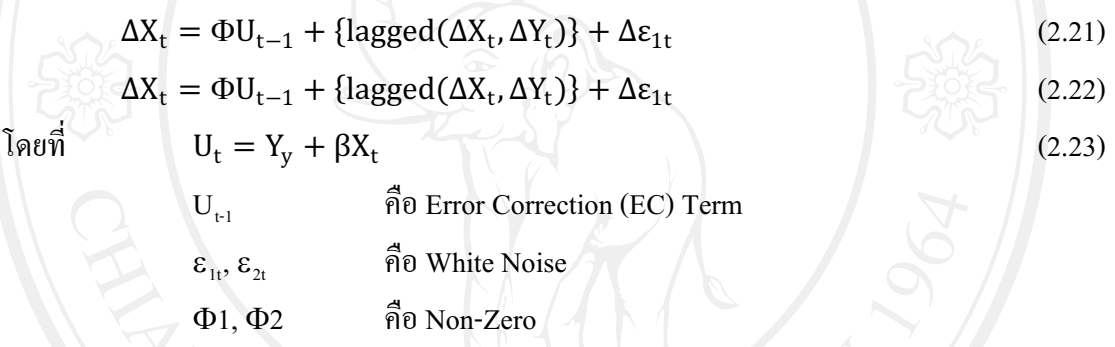

จากรูปแบบความสัมพัธ์ในสมการ (2.21) และ (2.22) จะเห็นว่าการเปลี่ยนแปลงของตัว แปร ( $\Delta$ X, และ  $\Delta$ Y,) ต่างขึ้อยู่กับฟังก์ชันของ Distributed lags of first different of X, และ Y, รวม ทั้งตัว EC Term ที่ล่าช้าออกไปหนึ่งช่วงเวลา รูปแบบการปรับตัวระยะสั้นตามแบบจำลอง EC Model ที่แสดงในสมการ (2.21) และ (2.22) แสดงให้เห็นถึงกลไกที่แสดงการปรับตัวในระยะสั้น เมื่อระบบเศรษฐกิจขาดความสมดุล เพื่อให้เข้าสู่ดุลยภาพในระยะยาว

## 2.2 งานวิจัยที่เกี่ยวข้อง

้ผลงานวิจัยที่เกี่ยวข้องกับการลงทุนในตลาดสินค้าเกษตรล่วงหน้าแห่งประเทศไทย และ ึการวิเคราะห์ความสัมพันธ์ของตัวแปรต่างๆที่เกี่ยวข้อง สามารถสรุปได้ดังนี้

ียุพา นาคา (2541) ศึกษาศักยภาพและ โอกาสของการจัดตั้งตลาดซื้อขายสินค้าเกษตร ล่วงหน้าแห่งประเทศไทยและบทบาทของรัฐบาลในการจัดตั้งตลาดซื้อขายสินค้าเกษตรล่วงหน้า แห่งประเทศไทย ข้อมูลที่ใช้ในการศึกษาได้จากการออกแบบสอบถามผู้ที่จะต้องเกี่ยวข้องกับตลาด ่ ซื้อขายสินค้าเกษตรล่วงหน้า ได้แก่ เกษตรกร ภาคเอกชนที่ทำธุรกิจเกี่ยวกับการเกษตร หน่วยงาน ิภาครัฐที่เกี่ยวข้อง ได้แก่ เจ้าหน้าที่กระทรวงพาณิชย์ กระทรวงเกษตรและสหกรณ์ และ ิกระทรวงมหาดไทย การศึกษานี้ใช้แบบสอบถามเกษตรกร 82 ราย ภาคเอกชน 56 ราย และภาครัฐ  $50$  ราย

ผลการศึกษาพบว่าศักยภาพในการจัดตั้งตลาดซื้อขายสินค้าเกษตรล่วงหน้าแห่งประเทศ ใทยในปี 2541 ค่อนข้างต่ำ เนื่องจากผู้ที่เกี่ยวข้องยังไม่ทราบเรื่องการจัดตั้งตลาดนี้เป็นจำนวนมาก ้ทั้งๆที่กระทรวงพาณิชย์ได้ประชาสัมพันธ์ไปแล้วแต่ยังมีเกษตรกรร้อยละ 89.02 ภาคเอกชนร้อยละ 60.71 และภาครัฐร้อยละ 48.00 ยังไม่ทราบเรื่องนี้เลย

อย่างไรก็ดี จากการศึกษาพบว่าบคคลที่เกี่ยวข้องทั้ง 3 ฝ่าย ร้ว่าจะมีการจัดตั้งตลาดนี้จะมี ประโยชน์มาก กล่าวคือ มีเกษตรกรร้อยละ 85.37 ภาคเอกชนร้อยละ 98.21 และภาครัฐร้อยละ 96.00 ้เห็นว่าการจัดตั้งตลาดนี้จะเป็นประโยชน์ที่จะก่อให้ราคาสินค้าเกษตรมีเสถียรภาพ ลดต้นทุนการ ผลิต ทั้งสินค้าเกษตรและสินค้าอุตสาหกรรมเกษตร และทำ รัฐสามารถลดงบประมาณที่ใช้ในการ แทรกแซงราคาสินค้าเกษตรลงไป แสดงว่ายังมีโอกาสค่อนข้างสูงในการจัดตั้งตลาดนี้ ้อย่างไรก็ดี การจัดตั้งนี้ยังมีข้อจำกัด คือ ขาดกฎหมายควบคมตลาดซื้อขายสินค้าเกษตร ล่วงหน้าแห่งประเทศไทย, ปัญหาด้านการขนส่งและการเก็บรักษาสินค้าเกษตร, สถาบันเกษตรยัง ไม่เข้มแข็งพอ และการประชาสัมพันธ์เรื่องนี้ยังไม่มากพอและไม่ทั่วถึง ้บทบาทของรัฐบาลที่จะทำให้การจัดตั้งตลาดนี้ประสบความสำเร็จ คือ ภาครัฐควรออก ึกฎหมายมารองรับและควบคุมตลาดนี้, ควรมีการพัฒนาอย่างต่อเนื่องในทุกๆด้าน เช่น การผลิต ี การตลาด โครงสร้างพื้นฐาน เป็นต้น พร้อมกันนี้ รัฐบาลควรมีการปรับปรุงระบบตลาดกลางและ ็ตลาดข้อตกลงที่มีอยู่แล้วให้มีประสิทธิภาพ, ภาครัฐควรเพิ่มการเผยแพร่และประชาสัมพันธ์ข้อมูล ข่าวสารให้ประชาชนและผู้ที่เกี่ยวข้องมีความรู้ความเข้าใจที่ถูกต้อง, พัฒนาองค์กรให้มีความ เข้มแข็ง, หน่วยงานของรัฐบาลที่มีหน้าที่รับผิดชอบด้านการผลิตและการตลาดสินค้าเกษตรควรเป็น หน่วยงานเดียวกัน, ควรสนับสนุนให้มีการศึกษาและวิจัยด้านการผลิตและการตลาดสินค้าเกษตร ้มากยิ่งขึ้น และนโยบายและมาตรการทางด้านราคาและปริมาณสินค้าเกษตรของภาครัฐต้องชัดเจน และแน่นอน

สุโรจน์ ศุภศิริภิญโญ (2543) ศึกษาเกี่ยวกับการใช้นโยบายการเงิน ควบคุมอัตราเงินเฟ้อให้ เป็นไปตามเป้าหมาย เพื่อรักษา การเติบโตทางเศรษฐกิจในระยะยาว โดยการทดสอบทางเศรษฐมิติ ตามวิธี Co-Integration และ Error Correction Model เพื่อหาความรวดเร็วในการปรับตัวเข้าสู่ดุลย

ี ภาพของภาวะเงินเฟื่อเมื่อระบบ เศรษฐกิจขาดเสถียรภาพด้านราคาและ ทดสอบเสถียรภาพเชิง โครงสร้างของสมการด้วยวิธี Chow Test ซึ่งเป็นการทดสอบคุณสมบัติของค่าสัมประสิทธิ์ใน ี สมการที่ ศึกษาว่ามีเสถียรภาพหรือไม่ เนื่องจากการศึกษานี้ใช้ข้อมูล 2 กลุ่ม คือก่อนและหลังการ เปลี่ยนแปลงระบบอัตราแลกเปลี่ยน เป็นแบบลอยตัวภายใต้การจัดการ (Manage float exchange rate) การศึกษาได้แบ่งออกเป็น 4 ส่วน ประกอบด้วย ส่วนแรกเป็นการศึกษาลักษณะของอนุกรม เวลาโคยการทดสอบ Unit root พบว่าตัวแปรมีลักษณะเป็น Stationary ที่ระดับ Integrated เดียวกัน ์ ส่วนที่สอง เป็นการทดสอบความสัมพันธ์ในระยะยาวของตัวแปร \ ซึ่งพบว่าคัตรา คือ $I(2)$ แลกเปลี่ยนและปริมาณเงิน ให้เครื่องหมายของสัมประสิทธิ์ไปในทิศทางเดียวกับอัตราเงินเฟือ นั่น ้คือ การเสื่อมค่าของอัตราแลกเปลี่ยนระหว่าง เงินบาท / ดอลลาร์สหรัฐ และการขยายตัวของปริมาณ ้เงินในประเทศมีผลต่อการเพิ่มขึ้นของอัตราเงินเฟือใน ทิศทางเดียวกัน โดยเมื่ออัตราแลกเปลี่ยน ้เสื่อมค่าลง 1 เปอร์เซ็นต์ จะทำให้อัตราเงินเฟือเพิ่มขึ้น 0.0955 เปอร์เซ็นต์ และหากปริมาณ เงิน ้เปอร์เซ็นต์ก็จะมีผลทำให้อัตราเงินเฟื่อเพิ่มขึ้นในทิศทางเดียวกัน <u> ขยายตัวเพิ่มขึ้น 1</u> 0.2908 ึงณะที่อัตราดอกเบี้ยเงินกู้ในประเทศระหว่างที่ทำการศึกษาให้เครื่องหมายของ เปคร์เห็นต์ ี สัมประสิทธิ์ตรงข้ามกับทฤษฎีการเงิน ของเคนส์ที่กล่าวว่าการเปลี่ยนแปลงของอัตราคอกเบี้ยจะ ้เป็นตัวเชื่อมโยงที่ สำคัญระหว่างภาคเศรษฐกิจที่แท้จริงและ ภาคการเงิน คือ เมื่ออัตราดอกเบี้ยเงินกู้ ิลคลง การบริโภคและการลงทุนจะขยายตัวสูงขึ้นส่งผลให้ระดับราคาเพิ่มขึ้น ในทิศทางเดียวกัน ี่ สาเหตุสำคัญอีกประการหนึ่งที่สัมประสิทธิ์ของอัตราคอกเบี้ยเงินกู้ในประเทศ มีเครื่องหมายตรง ข้ามกับทฤษฎี เนื่องจาก ช่วงเวลาที่ศึกษานั้นประเทศไทยได้เริ่มเปิดเสรีทางการเงิน โดยในช่วง ระหว่างไตรมาสที่ 1 พ.ศ. 2533 - ไตรมาสที่ 2 พ.ศ. 2540 ใช้อัตราแลกเปลี่ยนแบบตะกร้าเงิน (Basket currency) ซึ่งค่าเงินจะเคลื่อนไหวได้เพียงเล็กน้อยภายใต้ ขอบเขตที่กำหนด ้เมื่ออัตรา ้ดอกเบี้ยเงินกู้ในประเทศสูงกว่าต่างประเทศทำให้มีการเคลื่อนย้าย เงินทุนระหว่างประเทศ เข้ามาใน ประเทศมากขึ้น เนื่องจากต้นทุนการกู้ยืมที่ถูกกว่า ขณะที่ตั้งแต่ไตรมาสที่ 3 พ.ศ. 2540 - ไตรมาสที่ ี่ 4 พ.ศ. 2542 เป็นช่วงที่เกิดวิกฤติทางเศรษฐกิจในประเทศ และได้เปลี่ยนระบบอัตราแลกเปลี่ยนเป็น แบบลอยตัวภายใต้การจัดการ (Manage float exchange rate) ซึ่งค่าเงินจะเคลื่อนไหวได้ในขอบเขต ที่กว้างกว่าระบบอัตราแลกเปลี่ยนแบบ ตะกร้าเงิน (Basket currency) ประกอบกับรัฐบาลได้ดำเนิน ้นโยบายทั้งด้านการเงินและการคลัง รวมถึงมาตรการอื่นๆ เพื่อรักษาเสถียรภาพ ทางเศรษฐกิจ จึงทำ ให้การใช้นโยบายด้านอัตราดอกเบี้ยเพื่อควบคุมระดับราคาไม่ได้ผลตามที่ ้ต้องการ ซึ่งจากผล ี การศึกษา พบว่า เมื่ออัตราคอกเบี้ยเงินกู้เพิ่มขึ้น 1 เปอร์เซ็นต์ จะทำให้อัตราเงินเฟ้อเพิ่มขึ้นใน ้ทิศทางเดียวกัน 0.0231 เปอร์เซ็นต์ ส่วนที่สาม เป็นการทดสอบการปรับตัวเข้าสู่ดุลยภาพของภาวะ

เงินเฟื่อเมื่อระบบเศรษฐกิจขาด เสถียรภาพด้านราคา ด้วยวิธี Error Correction Model พบว่าอัตรา เงินเฟื่อสามารถที่จะปรับตัวเข้าสู่คุลยภาพใด้ประมาณ 55.11 เปอร์เซ็นต์ต่อใตรมาส และผลกระทบ ต่อตัวแปรอื่นในระยะสั้น พบว่าปริมาณเงินในไตรมาสที่ 3 เป็นปัจจัยที่มีผลต่อการเกิดภาวะเงินเฟ้อ ในระยะสั้นถึง 21.73 เปอร์เซ็นต์ รองลงมาคือ ปริมาณเงินในไตรมาสปัจจุบันมีอิทธิพล 7.15 เปอร์เซ็นต์ ส่วนอัตราแลกเปลี่ยนและอัตราดอกเบี้ย ในไตรมาสปัจจุบันมีผลต่อการเกิดภาวะเงินเฟ้อ ในระยะสั้นถึง 4.58 และ 3.46 เปอร์เซ็นต์ ตามลำดับ ส่วนที่สี่ เป็นการทดสอบเสถียรภาพเชิง โครงสร้าง (Structural stability) ของแบบจำลองด้วยวิธี Chow Test เพื่อศึกษาว่าแบบจำลองมี เสถียรภาพเชิงโครงสร้างหรือไม่ เนื่องจากข้อมูลที่ใช้แบ่งได้เป็น 2 ช่วงเวลา คือ ก่อนการ เปลี่ยนแปลงระบบอัตราแลกเปลี่ยนเป็นแบบลอยตัว คือ ระหว่างใตรมาสที่ 1 พ.ศ. 2533 - ใตรมาส ี ที่ 2 พ.ศ. 2540 และ หลังการเปลี่ยนแปลงระบบอัตราแลกเปลี่ยนเป็นแบบลอยตัว ตั้งแต่ไตรมาสที่ 3 ี พ.ศ. 2540 - ใตรมาสที่ 4 พ.ศ. 2542 ผลการทดสอบ สรุปใด้ว่าไม่มีการเปลี่ยนแปลงในโครงสร้าง ีของแบบจำลอง หรืออีกนัยหนึ่ง คือสมการยังคงมีเสถียรภาพ เชิงโครงสร้างโดยรวม ( Structural stability) ซึ่งหมายถึงความสัมพันธ์ระหว่างอัตราเงินเฟ้อและปัจจัยพื้นฐานที่กำหนดเงิน เฟ้อ ยังคง ใม่เปลี่ยนแปลงแม้จะใช้ข้อมลที่มีระบบอัตราแลกเปลี่ยนแตกต่างกันก็ตาม

้เสาว<mark>ลักษณ์ วัฒนโสภาศิริ ( 2549)</mark> ศึกษาการทำงานของตลาดสินค้าเกษตรล่วงหน้าแห่ง ประเทศไทยและต่างประเทศ โครงสร้างการผลิตข้าว การส่งออก สถานการณ์ราคและศึกษาถึงราคา ้ข้าวขาว 5% ก่อนและหลังมีตลาดสินค้าเกษตรล่วงหน้า โดยวิธีการวิเคราะห์ในเชิงพรรณนาเลขเชิง เพื่ออธิบายถึงตลาดสินค้าเกษตรล่วงหน้าในประเทศไทยและต่างประเทศโดย ปริมาณ ้ทำการศึกษาตลาคชิคาโก ประเทศสหรัฐอเมริกา และทำการศึกษาการผลิต การส่งออก สถานการณ์ ราคาข้าว รวมทั้งการใช้แบบจำลองสมการถคถอยเพื่อศึกษาปัจจัยที่มีผลต่อการกำหนดราคาข้าวขาว 5% รวมทั้งการใช้ตัวแปรหุ่น (Dummy variable) ทำการทดสอบผลของราคาข้าวขาว 5% ก่อนและ หลังมีตลาดสินค้าเกษตรล่วงหน้า

ิตลาดสินค้าเกษตรล่วงหน้าแห่งประเทศไทยเมื่อเทียบกับต่างประเทศยังมีข้อแตกต่างกัน ้ความรู้เกี่ยวกับตลาดสินค้าเกษตรล่วงหน้าทำให้ผู้ที่ได้รับ คืก ด้านการให้ข้อมูลข่าวสาร ผลประโยชน์คือพ่อค้าคนกลาง แต่ตลาดสินค้าเกษตรล่วงหน้าชิคาโกผู้ได้รับประโยชน์คือ เกษตรกร พ่อค้าคนกลางและผู้ส่งออก ด้านการกำหนดราคาข้าวส่วนใหญ่ขึ้นอยู่กับโรงสีเพราะ โรงสี่จะทราบต้นทุนในการผลิตมากที่สุดก่อนที่จะรับซื้อข้าวจากเกษตรกร

่ ผลการศึกษาเชิงปริมาณพบว่าราคาข้าวเปลือกที่เกษตรกรขายได้ที่ไร่นา ปริมาณการผลิต ข้าว ราคาประกันข้าวของรัฐบาล ราคาข้าวส่งออกที่ F.O.B มีความสัมพันธ์กับราคาข้าวขาว 5% ณ ิตลาดกรุงเทพฯ และเมื่อเทียบราคาข้าวขาว 5% ก่อนและหลังมีตลาดสินค้าเกษตรล่วงหน้า ไม่มี ี ความสัมพันธ์กันที่ระดับนัยสำคัญ 0.05 ทั้งนี้เนื่องมาจากในประเทศไทยเพิ่งเริ่มซื้อขายในตลาดนี้ เมื่อปี พ.ศ.2547

นงนุช ตันติสันติวงศ์ (2549) ศึกษาถึงผลกระทบของราคาซื้อขาย ยางพาราในตลาดซื้อขาย ล่วงหน้าต่อตลาดเงินสดทั้งในด้านระดับและความแปรปรวน ของราคายางพาราและปริมาณ ้ยางพารา โดยใช้ข้อมูลทุติยภูมิซึ่งเก็บรวบรวมจากสถาบันวิจัยยางในการวิเคราะห์ นอกจากนี้ยังมี ี การปรับปรุงแบบจำลองจากงานวิจัยอื่น ๆ ผู้ใอศึกษาถึงการกำหนดราคาและปริมาณยางพาราใน ิตลาดเงินสด ทั้งก่อนและหลังมีการซื้อขายยางพาราในตลาดซื้อขายล่วงหน้า ในแบบจำลองจะ ประกอบไปด้วยสมการราคายางพาราซึ่งขึ้นอยู่กับราคาและปริมาณ ยางพาราในตลาดเงินสดใน ้เคือนที่แล้ว การขยายตัวของประชากรในประเทศผู้ส่งออกและผู้บริโภคยางพาราและรายได้เฉลี่ย ้ของประชาชนในประเทศผู้บริโภคยางพารารายใหญ่และสมการปริมาณยางพาราซึ่งขึ้น กับการ ึ่งยายตัวของประชากรในประเทศผู้ส่งออกและผู้บริโภคยางพาราและราคาคาด การณ์ ทั้งนี้ราคา ี คาดการณ์ในช่วงก่อนมีการซื้อขายยางพาราล่วงหน้าจะถกกำหนดให้มี การปรับตัวได้ และตัวแปรนี้ ้จะแทนด้วยราคาซื้อขายยางพาราล่วงหน้าในช่วงหลังมีการซื้อขาย ยางพาราล่วงหน้าแล้วโดยพบว่า ้อย่างมีนัยสำคัญ แต่ราคาซื้อขายล่วงหน้ามี ราคาคาดการณ์มีความสัมพันธ์ต่อปริมาณยางพารา ความสัมพันธ์ต่อปริมาณยางพาราอย่างไม่มีนัยสำคัญ ้ และปริมาณการผลิตในเดือนที่แล้วก็มี ้ ความสัมพันธ์ต่อทั้งราคายางพาราและราคา ซื้อขายยางพาราล่วงหน้าอย่างไม่มีนัยสำคัญอีกด้วย ในขณะที่ผลการวิเคราะห์ข้อมูลราคายางพาราและปริมาณยางพาราใน 2 ช่วงเวลา พบว่าหลังมีการ ์ซื้อขายยางพาราในตลาดซื้อขายล่วงหน้า ความผันผวนของราคายางพาราในตลาดเงินสดและราคา ี คาดการณ์เพิ่มขึ้น ในขณะที่ความผันผวนของปริมาณยางพาราในตลาดเงินสดลดลง นอกจากนี้ ึ่งานวิจัยยังครอบคลุมไปถึงการทดสอบความสัมพันธ์ของปริมาณสัญญาซื้อขายยางพารา ล่วงหน้า ี และความแตกต่างระหว่างราคาคาดการณ์กับราคาซื้อขายยางพาราล่วงหน้า ซึ่งพบว่าทั้ง 2 ตัวแปรมี ี ความสัมพันธ์กันอย่างไม่มีนัยสำคัญ ในขณะที่แบบจำลองที่ศึกษาความสัมพันธ์ระหว่างราคาซื้อ ี ขายยางพาราล่วงหน้า ราคายางพาราในตลาดเงินสดและปริมาณยางพาราในตลาดเงินสด พบว่า ผล ี การศึกษาที่ได้รับยังคงเหมือนกับผลการศึกษาของแบบจำลองที่ได้กล่าวมาแล้ว ข้างต้น รวมทั้งยัง ี แสดงให้เห็นว่านโยบายหรือปรากฎการณ์ใด ๆ ก็ตามที่ส่งผลให้ราคายางพาราในตลาดเงินสดหรือ

ิตลาดซื้อขายล่วงหน้าเปลี่ยน แปลงจะทำให้ทั้งปริมาณและราคายางพาราเปลี่ยนแปลงไปในทางที่ ้ เพิ่มมูลค่า ยางพาราของประเทศไทย อันจะทำให้รายได้ของผู้ผลิตและเกษตรกรเพิ่มสูงขึ้น

ินารา กิตติเมธิกล (2549) ศึกษาปัจจัยที่มีอิทธิพลต่อราคายางพาราแผ่นรมควันชั้น 3 และ รูปแบบสมการการพยากรณ์ราคาที่เหมาะสม ในตลาดสินค้าเกษตรล่วงหน้าแห่งประเทศไทย ตัวอย่างในการศึกษาคือ RU0505, RU0506, RU0507, RU0508, RU0509 และ RU0510 รวบรวม ้ข้อมูลทุติยภูมิจากเอกสารและเวปใซต์ต่างๆ ที่เกี่ยวข้อง วิเคราะห์ข้อมูลในเชิงสถิติโดยใช้การ วิเคราะห์การถดถอยกำลังสองน้อยที่สด การพยากรณ์ด้วยสมการแบบจำลองที่ประมาณใด้ Single Exponential Smoothing, Double Exponential Smoothing และ Hodrick-Prescott Filter การ เปรียบเทียบความคลาดเคลื่อนด้วย Mean Square Error, Root Mean Square Error, Mean Average Deviation IIaz Mean Average Percentage Error

้ผลการศึกษาสรุปได้ว่า ปัจจัยที่มีผลกระทบต่อราคายางพาราแผ่นรมควันชั้น 3 ในตลาด ้สินค้าเกษตรล่วงหน้าแห่งประเทศไทย คือ ราคายางพาราแผ่นรมควันชั้น  $\overline{\mathbf{3}}$ ในตลาด Tokyo Commodities Exchange (TOCOM), ราคายางพาราแผ่นรมควันชั้น 3 ในตลาดกลางหาดใหญ่, ้ ปริมาณผลรวมการซื้อขายยางพาราแผ่นรมควันชั้น 3 ใน 3 ตลาดกลางแห่งประเทศไทย. ระยะเวลา ้คงเหลือก่อนวันส่งมอบวันแรก. อัตราแลกเปลี่ยนเงินบาทต่อหนึ่งคอลลาร์สหรัฐอเมริกา. อัตรา ี แลกเปลี่ยนเงินบาทต่อหนึ่งร้อยเยนญี่ป่น และจำนวนสัญญาคงค้าง โดยมีราคายางพาราแผ่นรมควัน ์ชั้น 3 ในตลาด TOCOM เป็นปัจจัยที่มีอิทธิพลต่อราคายางพาราแผ่นรมควันชั้น 3 ในตลาดสินค้า เกษตรล่วงหน้าแห่งประเทศไทยทุกสัญญาที่ทำการศึกษา

้สำหรับรูปแบบสมการพยากรณ์ที่เหมาะสม เพื่อหาจุดเริ่มต้นของราคายางแผ่นรมควันชั้น 3 ในตลาดสินค้าเกษตรล่วงหน้าแห่งประเทศไทย คือ สมการแบบจำลองที่ได้จากสัญญา RU0506 เพราะมีค่าความคลาดเคลื่อนต่ำที่สุดเมื่อเปรียบเทียบกับการพยากรณ์ในรูปแบบอื่นๆ ของทุกสัญญา ที่ทำการศึกษา

(2550) ศึกษาผลกระทบของตลาดสินค้าเกษตรล่วงหน้าต่อสวัสดิการสังคม คาชะวี ผงค้วน โดยศึกษาถึงผลกระทบของราคาสินค้าต่อการตัดสินใจในการผลิตของผู้ผลิต ซึ่งก่อนที่จะมีการ จัดตั้งตลาดสินค้าเกษตรล่วงหน้าแห่งประเทศไทย ผู้ผลิตจะใช้ราคาในตลาดเงินสดในการตัดสินใจ ้ผลิตสินค้า หลังจากมีการจัดตั้งตลาดสินค้าเกษตรล่วงหน้าแห่งประเทศไทยแล้ว ผู้ผลิตจะเข้ามา ี ประกันความเสี่ยงในตลาดล่วงหน้าและใช้ราคาในตลาดล่วงหน้าในการตัดสินใจผลิตสินค้า ดังนั้น

ในการศึกษาจึงได้สร้างแบบจำลองเชิงเส้นของอุปสงค์และอุปทานของช่วงเวลาก่อนและหลังจากมี ้การจัดตั้งตลาดสินค้าเกษตรล่วงหน้าแห่งประเทศไทย เพื่อศึกษาถึงสวัสดิการสังคมที่เปลี่ยนแปลง ไป โดยใช้ข้อมูลทุติยภูมิของตัวแปรต่างๆมาทำการประมาณการอุปสงค์และอุปทาน จากข้อมูล ์ ตั้งแต่ไตรมาสที่ 1 พ.ศ.2540 จนถึงไตรมาส 1 พ.ศ.2549 จากการศึกษาพบว่าหลังจากมีการจัดตั้ง ็ตลาดสินค้าเกษตรล่วงหน้าแห่งประเทศไทยแล้ว ความยืดหยุ่นต่อราคาของผู้ผลิตลดลง ส่งผลให้ ้เส้นอุปทานเคลื่อนที่ไปทางขวา เมื่อทำการวัดการเปลี่ยนแปลงของสวัสดิการโดยรวม พบว่า หลังจากมีตลาดสินค้าเกษตรล่วงหน้า ส่วนเกินผู้ผลิตและส่วนเกินผู้บริโภคเพิ่มสูงขึ้น ส่งผลให้ สวัสดิการสังคมโดยรวมเพิ่มสูงขึ้น

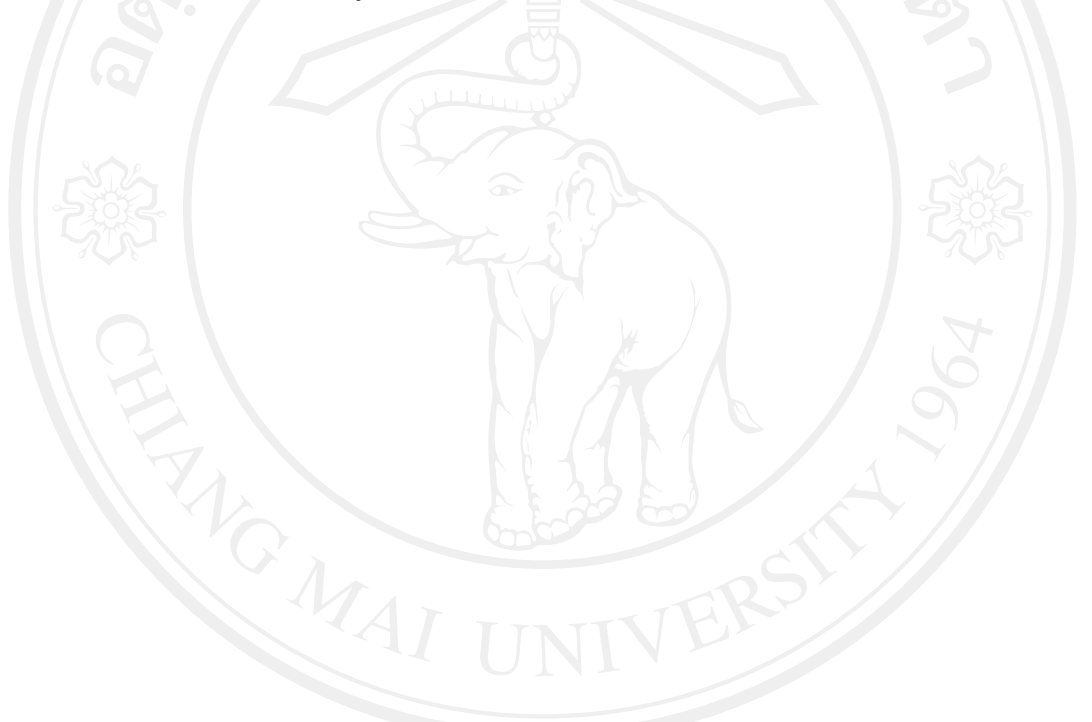